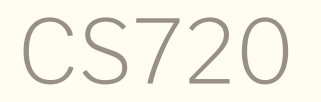

Logical Foundations of Computer Science Lecture 20: How to verify?

Tiago Cogumbreiro

# HW9/HW10 recap

#### HW9/HW10

Our goal (homework) is to formalize and prove Theorem 1, for an **abstract expression** language that enjoys strong progress. We will also introduce a type system to identify sequential programs.

Featherweight X10: A Core Calculus for Async-Finish Parallelism. Jonathan K. Lee, Jens Palsberg. In PPoPP'10. DOI: [10.1145/1693453.1693459.](https://doi.org/10.1145/1693453.1693459)

Our language does not have arrays, nor function calls, nor imperative features

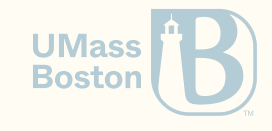

$$
(p, A, \sqrt{\triangleright T_2}) \to (p, A, T_2) \tag{1}
$$

$$
(p, A, T_1) \to (p, A', T'_1)
$$
  
\n
$$
(p, A, T_1 \rhd T_2) \to (p, A', T'_1 \rhd T_2)
$$
 (2)

$$
(p, A, \sqrt{\parallel T_2}) \rightarrow (p, A, T_2)
$$
 (3)

$$
(p, A, T_1 \parallel \sqrt{}) \rightarrow (p, A, T_1) \tag{4}
$$

$$
(p, A, T_1) \to (p, A', T_1')
$$
  

$$
(p, A, T_1 \parallel T_2) \to (p, A', T_1' \parallel T_2)
$$
 (5)

$$
\frac{(p, A, T_2) \to (p, A', T_2')}{(p, A, T_1 \parallel T_2) \to (p, A', T_1 \parallel T_2')}
$$
\n(6)

We can now state the deadlock-freedom theorem of Saraswat and Jagadeesan. Let  $\rightarrow^*$  be the reflexive, transitive closure of  $\rightarrow$ .

THEOREM 1. (Deadlock freedom) For every state  $(p, A, T)$ , either  $T = \sqrt{$  or there exists  $A', T'$  such that  $(p, A, T) \rightarrow (p, A', T').$ 

*Proof.* See Appendix A.

 $\Box$ 

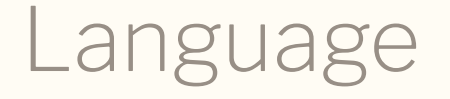

#### See Figure 1

A statement:

$$
s ::= \mathtt{skip} \mid \, e; s \, \mid \, \mathtt{async} \{ s \} ; s \, \mid \, \mathtt{ finish} \{ s \} ; s
$$

A task tree:

$$
T::=T\rhd T \;\mid\; T\mid \mid T \;\mid\; \langle s\rangle \;\mid\; \surd
$$

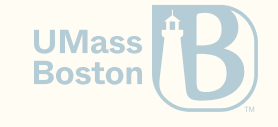

# Small-step semantics for commands See Figure 2

$$
\cfrac{e \Rightarrow e'}{e; c \Rightarrow \langle e'; c \rangle}
$$
\n
$$
\cfrac{\text{value}(e)}{e; c \Rightarrow \langle c \rangle} \qquad \cfrac{\text{skip} \Rightarrow \sqrt{e}}{\text{skip} \Rightarrow \sqrt{e}} \qquad \cfrac{\text{skip} \Rightarrow \sqrt{e}}{\text{skip} \Rightarrow \sqrt{e}} \qquad \cfrac{\text{rule}(e)}{\text{skip} \Rightarrow \sqrt{e}}}{\text{skip} \Rightarrow \sqrt{e}} \qquad \cfrac{\text{rule}(e)}{\text{skip} \Rightarrow \sqrt{e}}}{\text{skip} \Rightarrow \sqrt{e}} \qquad \cfrac{\text{rule}(e)}{\text{skip} \Rightarrow \sqrt{e}}}{\text{skip} \Rightarrow \sqrt{e}} \qquad \cfrac{\text{rule}(e)}{\text{skip} \Rightarrow \sqrt{e}}}{\text{skip} \Rightarrow \sqrt{e}} \qquad \cfrac{\text{rule}(e)}{\text{skip} \Rightarrow \sqrt{e}}}{\text{skip} \Rightarrow \sqrt{e}} \qquad \cfrac{\text{rule}(e)}{\text{skip} \Rightarrow \sqrt{e}}}{\text{skip} \Rightarrow \sqrt{e}} \qquad \cfrac{\text{rule}(e)}{\text{skip} \Rightarrow \sqrt{e}}}{\text{skip} \Rightarrow \sqrt{e}} \qquad \cfrac{\text{rule}(e)}{\text{skip} \Rightarrow \sqrt{e}}}{\text{skip} \Rightarrow \sqrt{e}} \qquad \cfrac{\text{rule}(e)}{\text{skip} \Rightarrow \sqrt{e}}}{\text{skip} \Rightarrow \sqrt{e}} \qquad \cfrac{\text{rule}(e)}{\text{skip} \Rightarrow \sqrt{e}}}{\text{skip} \Rightarrow \sqrt{e}} \qquad \cfrac{\text{rule}(e)}{\text{skip} \Rightarrow \sqrt{e}}}{\text{skip} \Rightarrow \sqrt{e}} \qquad \cfrac{\text{rule}(e)}{\text{skip} \Rightarrow \sqrt{e}}}{\text{skip} \Rightarrow \sqrt{e}} \qquad \cfrac{\text{rule}(e)}{\text{skip} \Rightarrow \sqrt{e}}}{\text{skip} \Rightarrow \sqrt{e}} \qquad \cfrac{\text{rule}(f)}{\text{skip} \Rightarrow \sqrt{e}}}{\text{skip} \Rightarrow \sqrt{e}} \qquad \cfrac{\text{rule}(f)}{\text{skip} \Rightarrow \sqrt{e}}}{\text{skip} \Rightarrow \sqrt{e}} \qquad \cfrac{\text{rule}(f)}{\text{skip} \Rightarrow \sqrt{e}}}{\text{skip} \Rightarrow \sqrt{e}} \qquad \cfrac{\text{rule}(f)}{\text{skip} \Rightarrow \sqrt{e}}}{\text{skip} \Rightarrow \sqrt{e}} \
$$

 $\{c_1\}; c_2 \Rightarrow \langle c_1 \rangle \mid \mid \langle c_2 \rangle$  finish $\{c_1\}; c_2 \Rightarrow \langle c_1 \rangle \models \langle c_2 \rangle$ 

**UMass Boston**  Small-step semantics for trees

See rules (1) to (6) in page 28

$$
\begin{array}{cc}\n\sqrt{\triangleright T \Rightarrow T} & \overline{T_1 \triangleright T_2 \Rightarrow T'_1} \\
\hline\n\sqrt{\triangleright T \Rightarrow T} & \overline{T_1 \triangleright T_2 \Rightarrow T'_1 \triangleright T_2} \\
\hline\n\frac{T_1 \Rightarrow T'_1}{\sqrt{\parallel T_2 \Rightarrow T'_1 \parallel T_2}} & \frac{T_2 \Rightarrow T'_2}{\sqrt{T_1 \parallel T_2 \Rightarrow T_1 \parallel T'_2}} \\
\frac{c \Rightarrow T}{\langle c \rangle \Rightarrow T}\n\end{array}
$$

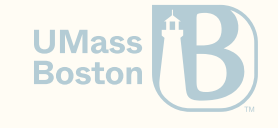

# How to verify? What can I use?

#### Road map

- What kind of problem do you have?
- How much do you know of the code?
- Let me guide you through various verification techniques

**Disclaimer:** This is not a comprehensive list. Many of the techniques covered may be useful in different contexts.

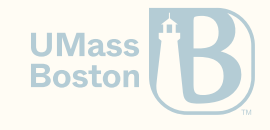

#### Black-box testing

- Context: No access to the source code
- Goal: Does the program behave unexpectedly?

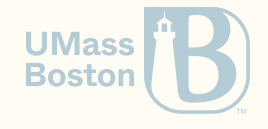

#### Black-box testing

- **Context:** No access to the source code
- Goal: Does the program behave unexpectedly?

#### Try **fuzzing:** randomized testing to search for bugs

- generate random inputs, check if the tool's behaviors
- generate random inputs, compare multiple tool's outputs (languages are starting to include fuzzing, eg go)
- Research questions:
	- how to generate interesting inputs?
	- $\circ$  can we use the source code to guide code generation?
	- compiler fuzzing [\[OOPSLA19\]](https://dl.acm.org/doi/pdf/10.1145/3360581)

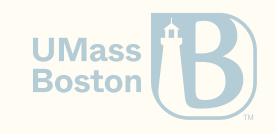

- Context: Have access to source code, small domain knowledge
- Goal: Does the program behave unexpectedly?

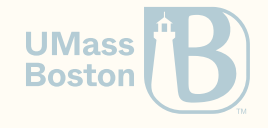

- Context: Have access to source code, small domain knowledge
- Goal: Does the program behave unexpectedly?

#### **Try property testing**

- Define "theorems" as test cases
- Has the notion of  $\forall$  binders through sampling

**from** hypothesis **import** given **from** hypothesis.strategies **import** text

```
@given(text())
def test_decode_inverts_encode(s):
    \textsf{assert} decode(encode(s)) == s
```
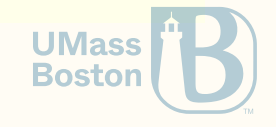

- Context: Have access to source code, small domain knowledge
- Goal: Does the program behave unexpectedly?

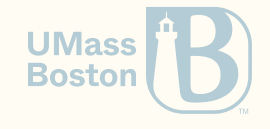

- Context: Have access to source code, small domain knowledge
- Goal: Does the program behave unexpectedly?

#### **Try symbolic execution**

- runs program with "symbolic variables"
- tries to iterate over all possible executions
- groups executions and reports input/output pairs  $\bullet$
- we can include asserts to test some conditions  $\bullet$
- we can test outputs

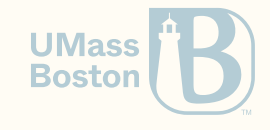

# Symbolic execution

#### Klee [tutorial](http://klee.github.io/tutorials/testing-function/)

See Symbolic [Execution](https://dl.acm.org/doi/pdf/10.1145/2408776.2408795) for Software Testing

```
int get_sign(int x) {
 if (x == 0) return 0;
 if (x < 0) return -1;
 else return 1;
}
```
- generates a test-case **per output**
- will try to exercise **all paths** of the code
- analysis may not terminate, relies on SAT solvers which may give up
- reports errors (memory safety, exit codes, etc)
- $\bullet$  even with partial results, may be useful (like fuzzing is)

### Hoare logic

- Add pre-/post- conditions to regular languages
- Tool will prove that they are met for **all** inputs
- Dafny, F<sup>\*</sup>, Why3, Frama-C
- Challenging when the tool cannot prove the results

```
let malloc_copy_free (len:uint32 { 0ul < len })
                      (src:lbuffer len uint8)
  : ST (lbuffer len uint8)
       (requires fun h \rightarrowlive h src /\
         freeable src)
       (ensures fun h0 dest h1 →
         live h1 dest \wedge(forall (j:uint32). j < len \implies get h0 src j = get h1 dest j))
 = let dest = malloc 0uy len in
    memcpy len 0ul src dest;
    free src;
    dest
```
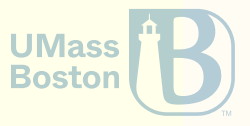

### Model checking

- Context: Have access to source code and understand the code
- Goal: Can we assert something for every possible execution?

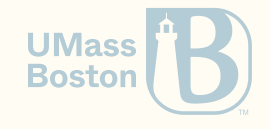

### Model checking

- **Context:** Have access to source code and understand the code
- Goal: Can we assert something for every possible execution?
- Symbolic execution allows us to search for one possible bad execution  $(\exists)$
- Model checking lets us brute force all execution paths  $(\forall)$  $\bullet$
- Limited to small problem sizes
- Usually a domain-specific language
- Write an algorithm in a model checking language, prove that a certain assertion is always  $\bullet$ met
- Struggles with unbounded data
- Success stories: locking algorithms, distributed systems, hardware circuits

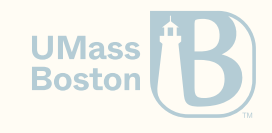

# Model checking

#### TLA+: Arbitrage exam[ple](https://learntla.com/models/example/)

```
w
h
i
l
e
a
c
t
i
o
n
s
<
M
a
x
A
c
t
i
o
n
s
d
o
  either
     B
u
y:with <code>v</code> \<code>in ltems \ backpack <code>do</code></code>
       profit := profit - market[«v, i»].sell;
       backpack := backpack \union {i};
       e
n
d
w
i
t
h
;
  o
r
     S
e
l
l: with <code>v</code> \in <code>vin</code> backpack <code>do</code>
          profit := profit + market[«v, i»].buy;
          backpack := backpack \ {i};
       e
n
d
w
i
t
h
;
  end either;
  Loop:
     \arctions := \arctions + 1;end while;
\sqrt{\phantom{a}}Is there a potential for arbitrage?
NoArbitrage == profit ≤ 0
```
#### SAT solvers

- When you can reduce your problem into a formula
- SMTLIB2/Z3
- [Rosette](https://emina.github.io/rosette/): a solver-aided programming language that extends Racket  $\bullet$
- Many verification tools use SAT solvers behind the scenes (eg, symbex)

```
x = Int('x')y = Int('y')s = Solver()
s.add(x > 2)s.add(y < 10)s.add(x + 2 *y = 7)
print(s.check())
print(s.model())
# sat
# [y = 0, x = 7]
```
# Datalog

- Graph-based problems
- Queries of interesting relations
- [S](https://souffle-lang.github.io/)ouffle; Form[ulo](https://github.com/HarvardPL/formulog)g is datalog + SMT solver

```
.decl alias( a:var, b:var ) output alias(X,X) :- assign(X, _{\text{-}}).
alias(X,X) :- assign(_,X).
alias(X,Y) :- assign(X,Y).
alias(X,Y) :- Id(X,A,F), alias(A,B), st(B,F,Y)..decl pointsTo( a:var, o:obj ) .output pointsTo pointsTo(X,Y) :- new(X,Y).pointsTo(X,Y) :- alias(X,Z), pointsTo(Z,Y).
```
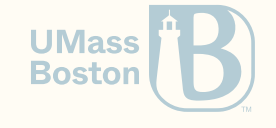

#### Proof assistants

- Full control of the theory
- Limited support to generating executable code

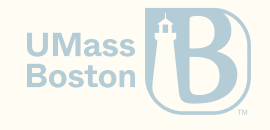

```
Theorem Rice
  (P : input \rightarrow Prop)(nt: Nontrivial P):
  (forall M M'
,
    (forall i,
       Run (Call M i) true \leftrightarrow Run (Call M' i) true
     ) \rightarrowP (encode_mach M) \leftrightarrow P (encode_mach M')
  ) \rightarrow~ Decidable P.
```
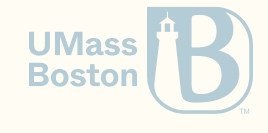

```
q: {push empty;
    spawn q1;}
q
1: { if (read a)
    \{push \; a; \; loop; \}spawn q2;
}q
2: { if (read b)
    \{push \; b; \; loop; \}if (pop empty)
    \{ spawn q3; \}}<br>q3: {return true;}
```
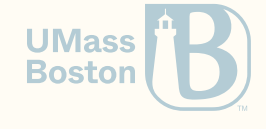